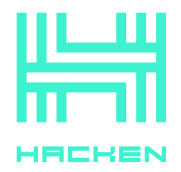

# **Cookie Policy / HackenAI**

Last update: 27.01.2023

# **INTRODUCTION**

We are **Hacken OÜ**, located at: Kai tn 1-5M, Tallinn city, Harju county, 10111, Estonia. From now, Hacken OÜ will be referred to as "we".

This Cookies Policy ("Policy") is applied to this website, it uses different types of cookies. In the spirit of transparency, Policy provides detailed information about why, how, and when we use cookies on our website.

As further described below, we automatically collect information from cookies such as: IP address, geolocation, device type, browser type, personal ID to monitor your session on the website, information about the time of interaction with the website, as well as information about your interaction with the website.

Learn more about who we are, how you can contact us, and how we process personal data in our Privacy Notice.

## **WHAT IS A COOKIE?**

A cookie is a small text file that is placed on your hard drive by a web page server. Cookies contain information that a web server can later read in the domain that issued the cookie to you. Some cookies will only be in usage if you use certain features or select certain preferences, and some cookies are essential to the website and will always be used.

According to the EU legislation, we can store cookies on your device, if they are strictly necessary for the operation of this website. For all other types of cookies, we need your permission. You can at any time change or withdraw your consent from the cookies we collect.

### **WHY DO WE NEED COOKIES?**

We use cookies and other technologies to ensure everyone who uses the website has the best possible experience. For example, when you use our website, we may place a number of cookies in your browser. We use these cookies to enable us to hold session information as you navigate from page to page within the website, improve your experience, and track and analyze usage and other statistical information.

If you elect not to activate cookies or disable cookies later, you may still visit our website, but your ability to use some features or areas of those offerings may be limited.

# **HOW DO YOU TURN OFF COOKIES?**

You can generally activate or later deactivate the use of cookies through a functionality built into your web browser. If you want to disable cookies, then you can find instructions for managing your browser settings at these links:

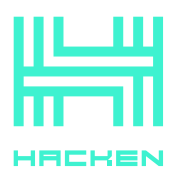

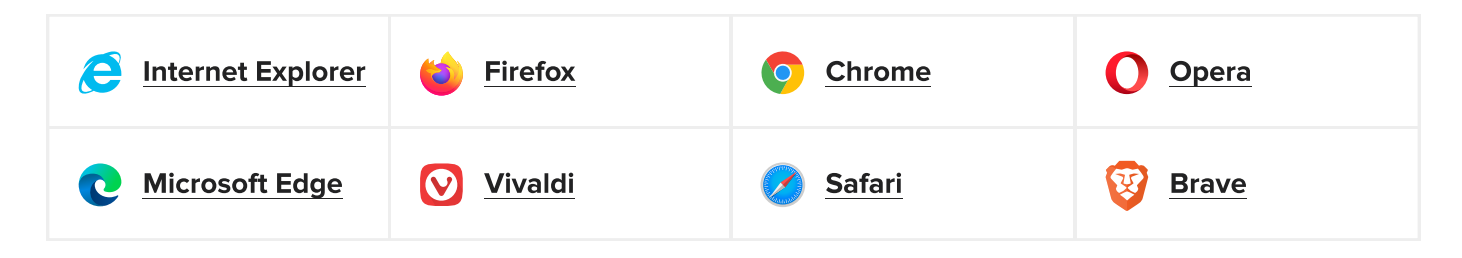

If you want to learn more about cookies or how to control, disable, or delete them, please visit www.allaboutcookies.org for detailed guidance. In addition, specific third-party advertising networks, including Google, permit users to opt out of or customize preferences associated with your Internet browsing. To learn more about this feature from Google, click here.

### **WHAT COOKIES DO WE USE?**

We use several types of cookies:

- Necessary cookies;
- · Statistics cookies;
- Marketing cookies.

#### **Necessary cookies**

Necessary cookies help make a website usable by enabling basic functions like page navigation and access to secure areas of the website. The website cannot function properly without these cookies.

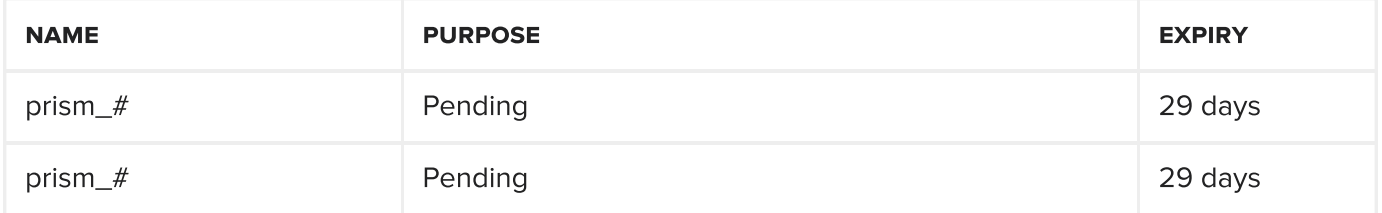

#### **Statistics cookies**

Statistics cookies help website owners to understand how visitors interact with websites by collecting and reporting information anonymously.

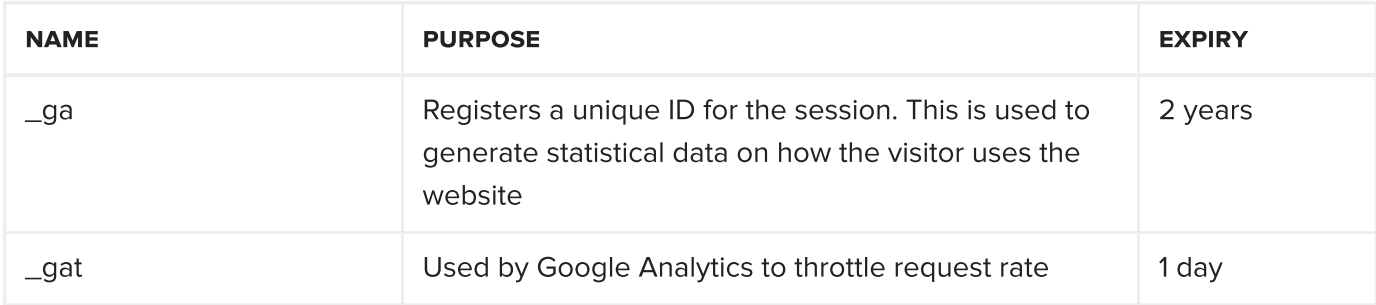

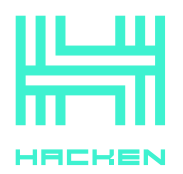

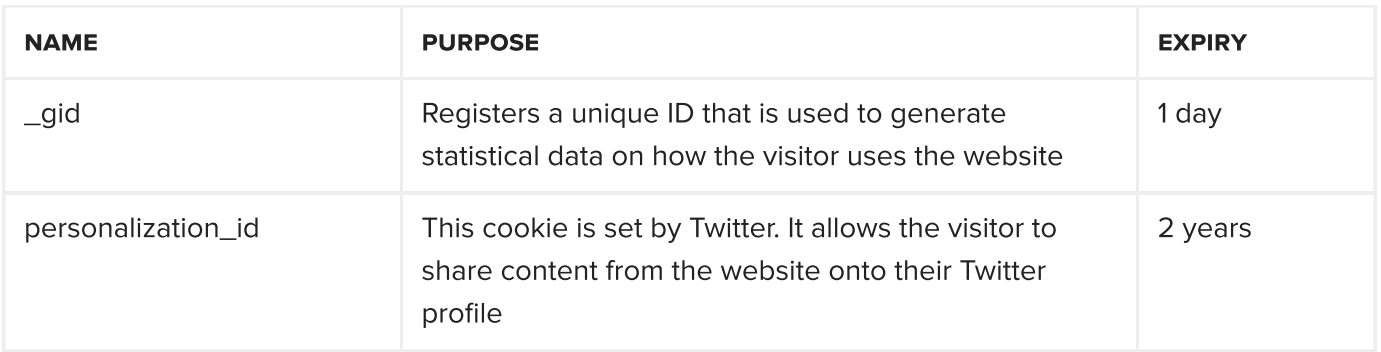

### **Marketing cookies**

Marketing cookies are used to track visitors across websites. The intention is to display ads that are relevant and engaging for the individual user and thereby more valuable for publishers and third party advertisers.

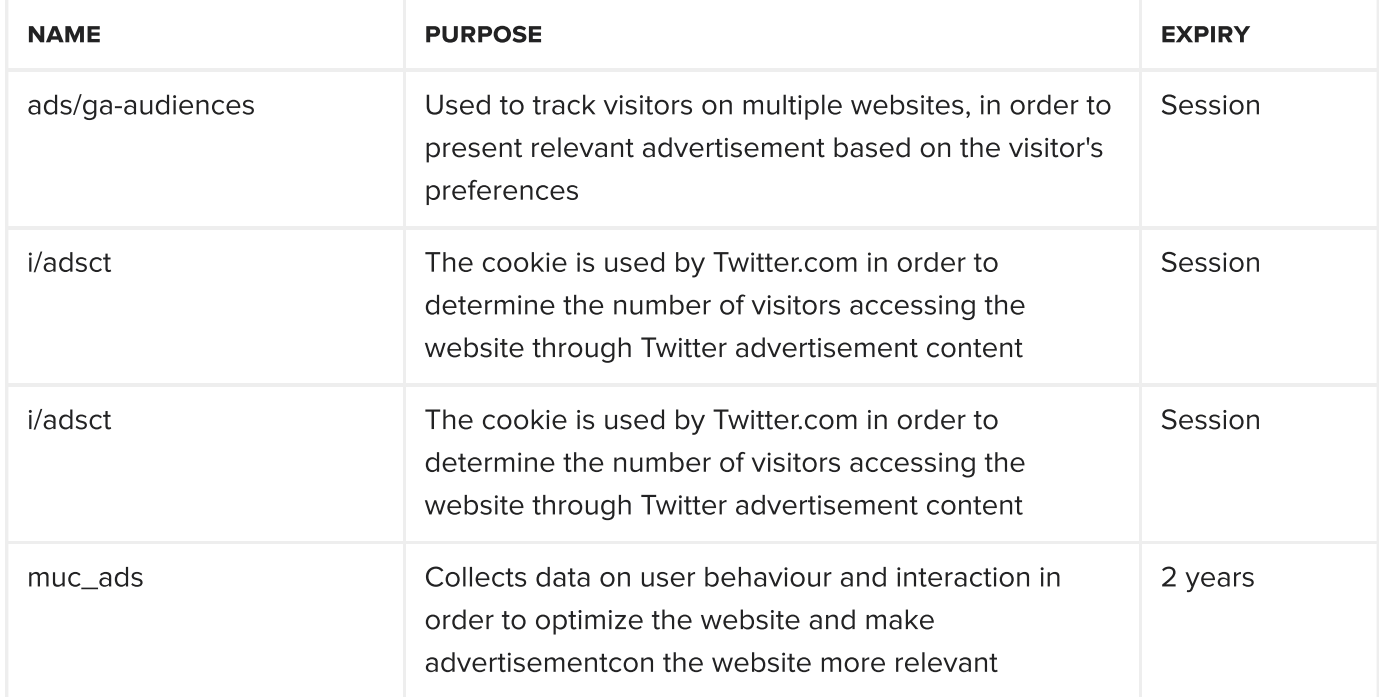

### **UPDATING THIS POLICY**

If there are any material changes to this Policy, we will notify you by posting a prominent notice on our website before the change becomes effective. We encourage you to periodically review this page for the latest information on the Policy.

Your continued use of the website constitutes your agreement to be bound by such changes to this Policy. If you do not accept the terms of this Policy, your only remedy is to discontinue the use of and access to the website.

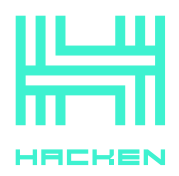

# **CONTACT US**

If you have any questions regarding this Policy or how we use cookies, you may contact us by submitting a help desk request here or by e-mailing: privacy@hacken.io.